## SAP ABAP table SCTS\_IMP {Imported Request}

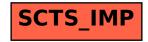